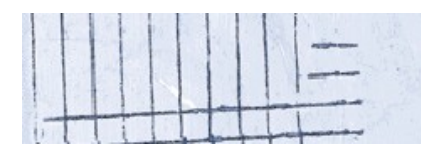

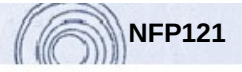

### **Programmation avancée**

#### **Séance 1 : La méthode UML - Correction du TD**

#### **Vrai / Faux**

1. Le diagramme de classes est un diagramme statique. *Vrai* 

2. Le diagramme de collaboration est basé sur des messages. *Vrai* 

3. Les transitions sont présentes sur le diagramme d'objets. *Faux* 

4. Un diagramme d'états-transitions doit comporter un état initial. *Vrai* 

#### **Questions**

1. Comparez le diagramme de classes avec le diagramme d'objets.

*Un objet étant une instance de classe, le diagramme d'objets peut comporter plusieurs objets issus d'une même classe afin de mettre en évidence les cas particuliers d'associations qui peuvent exister entre les différents objets.* 

2. Dans le diagramme d'activités, qu'est-ce qu'une synchronisation ?

*Une synchronisation permet d'attendre la terminaison de différentes activités afin de les synchroniser.* 

3. A quoi servent les messages dans les diagrammes de collaboration ?

*Les messages permettent aux objets de communiquer entre eux. Un message comporte généralement un nom, un numéro de séquence et des arguments. Parfois aussi une condition d'émission.* 

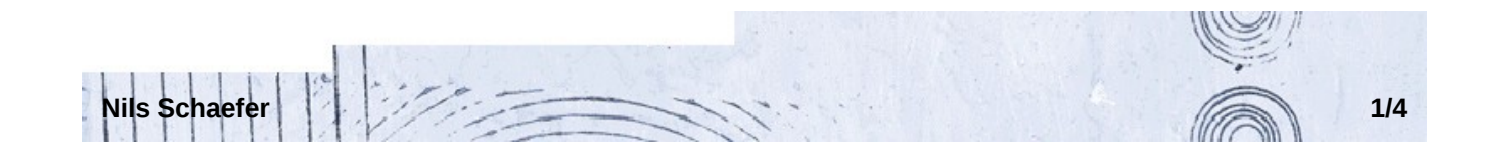

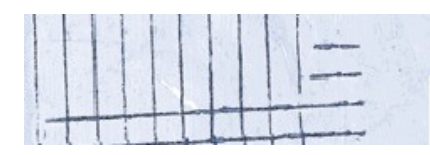

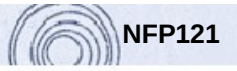

## **Exercice 1**

Un club équestre offre les prestations d'hébergement des chevaux, de cours d'équitation et de balades. Seuls les adhérents ont accès aux cours et aux hébergements. Les autres clients ont la possibilité de faire des balades et d'adhérer.

1. Quels sont les acteurs ?

*Le moniteur, le palefrenier, l'animateur, l'adhérent et le client. L'adhérent et le client sont des acteurs primaires. Le moniteur, le palefrenier et l'animateur sont des acteurs secondaires.* 

2. Construisez le diagramme des cas d'utilisation.

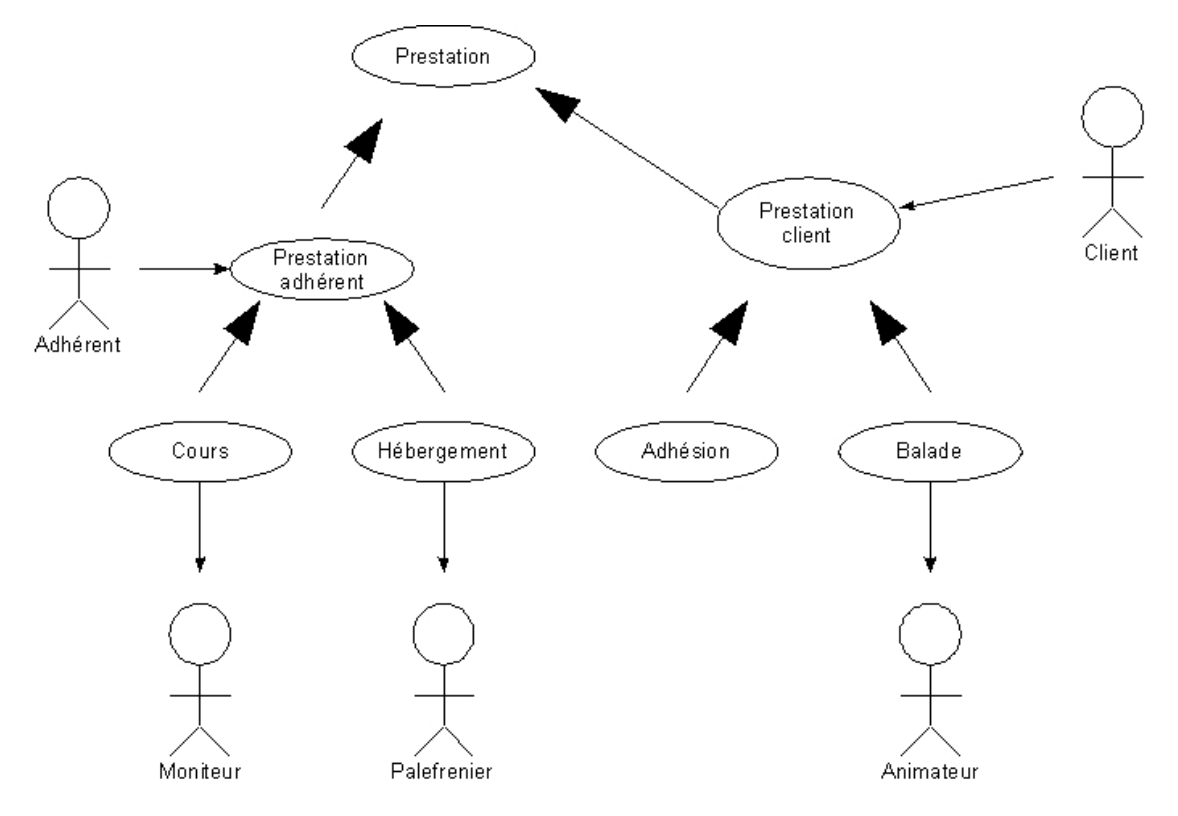

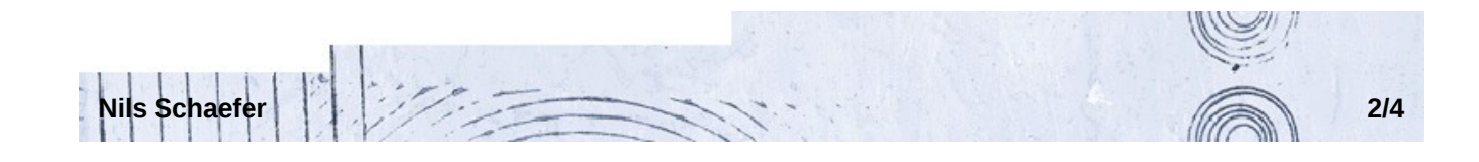

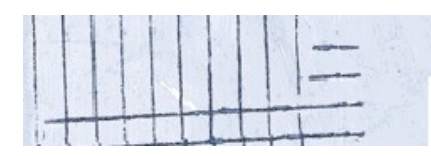

**Cnam Champagne-Ardenne NFP121** 

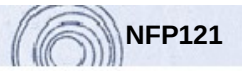

# **Exercice 2**

Construisez le diagramme de séquence d'une prise de commande sur le site Internet d'une centrale d'achat de chevaux.

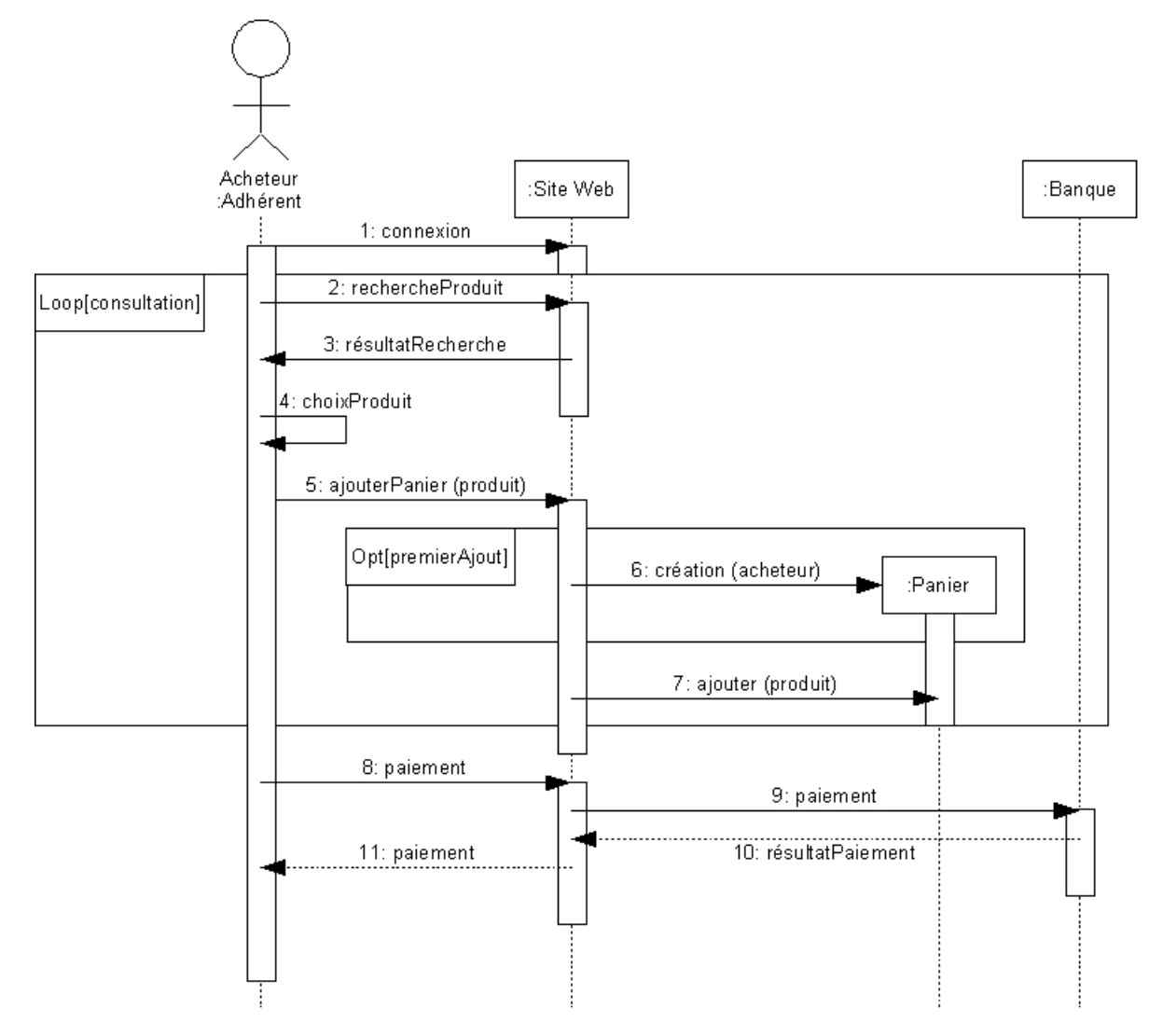

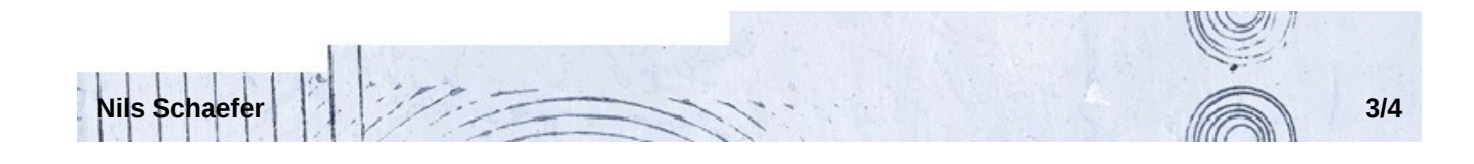

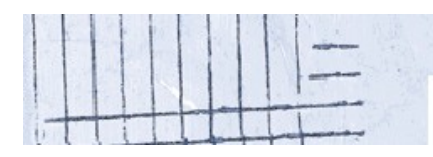

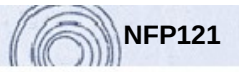

## **Exercice 3**

Soit les classes Jument, Etalon, Poulain, Pouliche, Cheval, Cheval mâle et Cheval femelle ainsi que les associations père et mère. Etablir la hiérarchie des classes en y faisant figurer les deux associations. Introduire la classe Troupeau et établir l'association de composition entre cette classe et les classes déjà introduites.

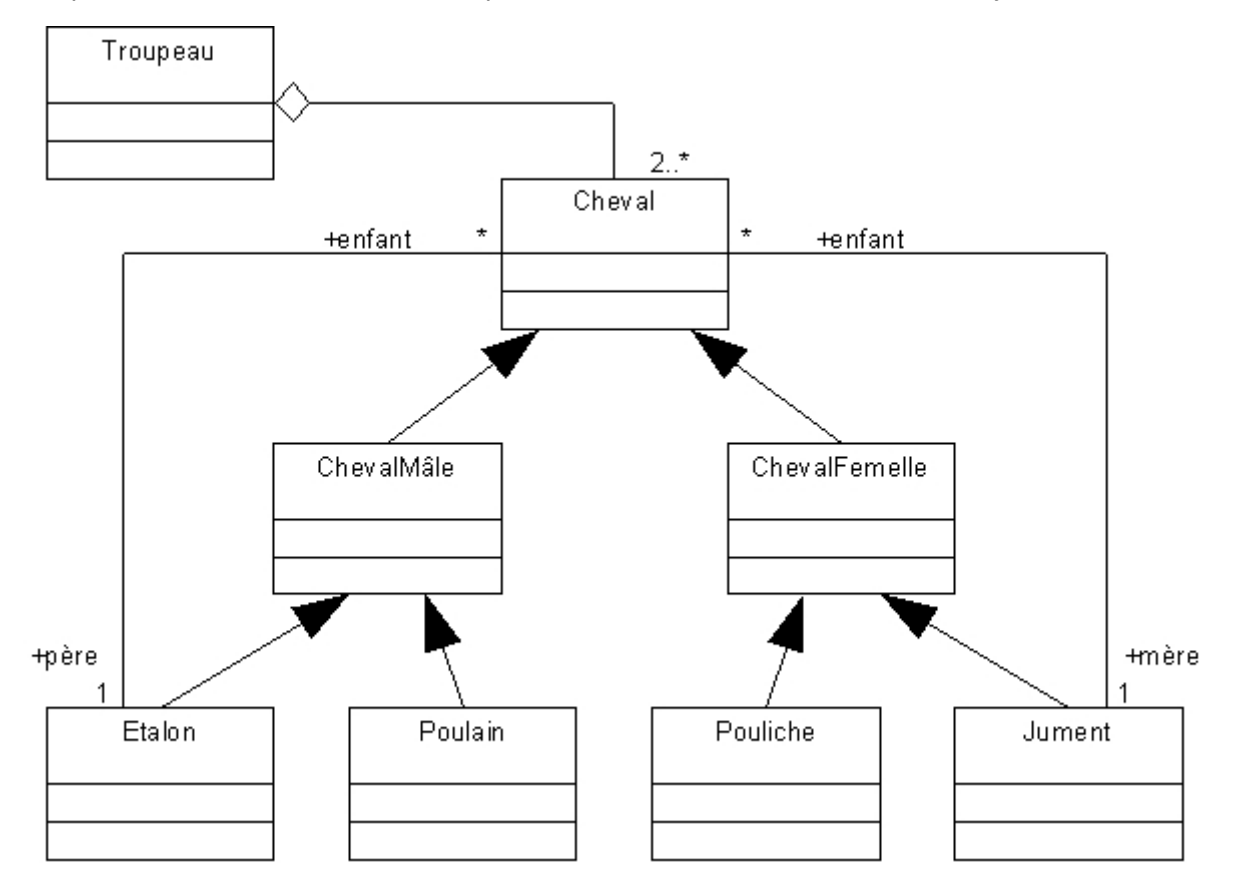

## **Exercice 4**

Construire le diagramme d'états-transitions d'une instance de la classe Course.

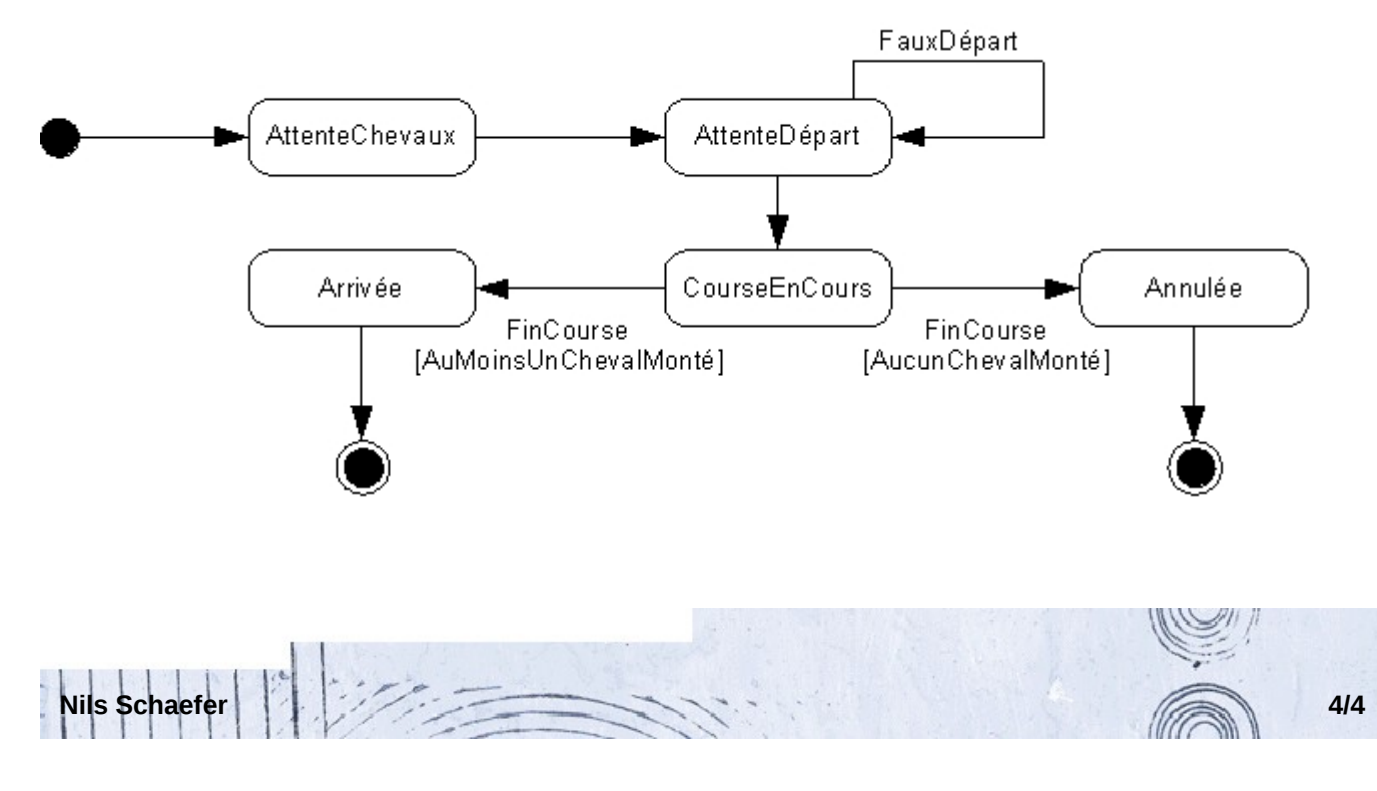